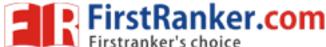

Code No: 815BR

www.FirstRanker.com

www.FirstRankel.com

### JAWAHARLAL NEHRU TECHNOLOGICAL UNIVERSITY HYDERABAD MCA V Semester Examinations, January - 2018 MOBILE APPLICATION DEVELOPMENT

## Time: 3 Hours

Max. Marks: 60

**Note:** This question paper contains two parts A and B. Part A is compulsory which carries 20 marks. Answer all questions in Part A. Part B consists of 5 Units. Answer any one full question from each unit. Each question carries 8 marks and may have a, b, c as sub questions.

# PART - A

#### $5 \times 4$ Marks = 20 What are the limitations of Radio transmission. 1.a) [4] What are the attributes of Java Application Descriptor File? b) [4] Explain the steps required to create an instance of a TextField class. c) [4] Explain the methods used in the Prepare Statement. d) [4] Explain how to read the data from HTTP connection? e) [4]

# PART - B

### **5 × 8 Marks = 40**

| 2.  | Explain about the Cellular Telephone Networks.                                                                                                    | [8]             |
|-----|----------------------------------------------------------------------------------------------------|-----------------|
| 3.  | OR<br>Explain about the personal Digital Assistants.                                                                                                    | [8]             |
| 4.  | Explain about the architecture of J2ME.                                                                                                    | [8]             |
| 5.  | Discuss the minimal hardware and software requirements to run application on a small computing device.                                                                                                    | a J2ME<br>[8]   |
| 6.  | Write a Midlet program to draw a mutable image on the canvas.<br><b>OR</b>                                                                                                    | [8]             |
| 7.  | Write a Midlet program to two radio buttons, each represents a gender<br>prompts the user to select one or the other gender. After making a selec-<br>user clicks the process command, causing the Midlet to read the select<br>button and display the label of the radio button on the form. | ction the       |
| 8.  | Write a Midlet program to read and write a record from the record displayed in the alert dialog. <b>OR</b>                                                                                                    | store is<br>[8] |
| 9.  | Explain the steps involved to create the association between the database JDBC/ODBC bridge.                                                                                                    | e and the [8]   |
| 10. | Explain the session management techniques.<br><b>OR</b>                                                                                                    | [8]             |
| 11. | Discuss the connection steps of generic connection framework in detail.<br>oo0oo                                                                                                    | [8]             |

## www.FirstRanker.com